# **Photoshop Adobe Pc Download !!EXCLUSIVE!!**

Installing Adobe Photoshop Elements is a simple process. First, go to Adobe's website and select the version of Elements that you want to install. Once you have the download, open the file and follow the on-screen instructions. Once the installation is complete, you need to crack Adobe Photoshop Elements. To do this, you need to download a crack for the version of Photoshop Elements that you want to use. Once you have the crack, open the file and follow the instructions to apply the crack. After the crack is applied, you can start using Adobe Photoshop Elements. Be sure to back up your files since cracking software can be risky. With these simple steps, you can install and crack Adobe Photoshop Elements.

#### [Click Here](http://evacdir.com/ZG93bmxvYWR8UTc0T0c5dGVueDhNVFkzTWpVNU1qVTNOSHg4TWpVNU1IeDhLRTBwSUZkdmNtUndjbVZ6Y3lCYldFMU1VbEJESUZZeUlGQkVSbDA/dello/chace?UGhvdG9zaG9wIDIwMjEgKFZlcnNpb24gMjIuMikUGh=clamoring&overdress=easyhomeremedy.)

The new additions to Photoshop include broadened support of RGB16 bit (18 bits of gray per color channel) color monitors and Adobe's new Retain Luminance tool, which is useful if you are shooting in dynamic range or HDR images. You can now also correct color and exposure from specific areas only. You can bounce the image, as well as blur, and apply a lens correction. The same with soft edge removal and noise removal, upsampling, anti-aliasing, Lens Correction and Smart Object tools, and the new Embedded Collection (i.e., camera-specific camera functions). Software is now capable of rendering an enormous number of different effects, including Chromatic Aberration, Partial Haze, Scattering, and much more. Soft Effects allows you to create some "nonlinear" effects using Fill and Layer Styles. Smart Objects work in several ways now, including "Metadata," Size, "Clipping," and "Mask Used." Smart Filters allow you to apply them with Mask, Adjustment Layer, or Camera Raw settings. If you prefer to work on many images at a time, you'll be glad that the application's selections are now dynamic, meaning that they adjust as you pan across the image. When you first select an image in the "Open" dialog, you'll notice that the selected area is outlined in blue. When you select an image in the Organizer window, you're not limited to selecting an area that's the same size as the image. You can now select an area of nearly any size. The difference is most noticeable when you're using the tool in an image like Camera Raw or Lightroom. The image will automatically be scaled to fit the area you have selected.

### **Download Photoshop 2021 (Version 22.2)With Serial Key Serial Key x32/64**

What It Does: The Healing tool is used to repair small blemishes or scratches from the background of an image. This is a great tool to use when you have a large image and do not want the blemishes to be visible. The Clone tool is used to essentially duplicate an area of your image. This tool can be used to copy an area of the image you want to apply a filter to. It's a great tool to have in your arsenal. You can take any image, any size, and completely change the look of it. With a few clicks and a few pens, you can swap out that image's background for a new one and see the difference. You can adjust the color; use a gradient; re-size the image; switch the font; and much more, doing your best to customize your image to look just the way you want it.

#### **How do I choose the best Adobe Photoshop for beginners?**

The best Photoshop for beginners start with a program that has fantastic features that are essential for most projects, and that will be equally as useful for people of all skill levels. Today, we're going to look at the best Photoshop for beginners, which includes some powerful features you'll want to have for your next project. Are you finding that the color picker tool is not doing what you want it to do? You might want a different color or you might want a different intensity in the color. In that case, you can use the Gradient tool to change the color of an area in your image. The Gradient tool is great because you can control the color and also the intensity of the gradient. You can also make the gradient go in any direction which makes the gradient more intense. e3d0a04c9c

## **Photoshop 2021 (Version 22.2) Download Activation {{ lAtest versIon }} 2023**

Adobe Photoshop is the industry leader in image editing software and graphic design technology. The tool is used to edit, create, and combine images on a computer. It can also be used to manipulate digital photographs and other types of images. Adobe Photoshop is a tool that allows users to enhance images and design layouts. It also includes tools that allow users to combine images into one file which can be used on the web. It works with 2D and 3D elements. With the release of Adobe Photoshop Elements 2019 for Mac, the company is announcing a new paradigm for its consumer photo editing suite, ushering in a new class of tools that leverage the power of digital imagery to better retouch your photographs. These tools allow you to retouch your images, as well as create images from scratch, with a completely new set of software capabilities that combine Photoshop's core technology and industry-leading AI technology, alongside workflow innovations from Adobe Sensei to take your retouching and creativity to new heights. These innovations are just the start of cloud-based design. As a future direction, we're looking at how we can make Photoshop CC even easier to use. We're focused on adding new features that make editing smart, safe, and fast, with a focus on usability, even across platforms and devices. In addition, the next major release of Photoshop CC will include new tools for 3D users, and updates to the toolset for 2D designers. The Adobe Creative Suite is a suite of graphic design programs produced by Adobe Systems for graphic designers and artists. It was originally released as a collection of three software programs, including Photoshop, Illustrator, and InDesign, but it has since added other programs such as Acrobat. The software is a vision system that includes both a page layout program, InDesign, and a vector graphics editing program, Illustrator. The programs are designed to help graphic designers and artists produce document-driven material.

photoshop app download for pc windows 8 photoshop adobe apk download photoshop adobe installer free download photoshop adobe software free download photoshop express adobe download photoshop cc adobe free download photoshop adobe download for mac photoshop adobe 8.0 free download photoshop adobe full version free download photoshop adobe download apk

Learn the best tools for Adobe Photoshop to select, crop, and adjust most popular editing tools. Additionally, explore the step by step actions and easy pick up tutorials to make your Photoshop editing easy, productive, and effective. In this Photoshop tutorial, you will learn how to use GIMP, retouch students, add elements of ethereal can be from Photoshop (PSD) images. In this Photoshop tutorial, you will learn how to launch the 10 Best Photoshop Tools and how to repair blur from Photoshop. In this Photoshop tutorial, you will learn how to launch the best Photoshop tools and how to resize Photoshop brushes. This Photoshop tutorial will teach you the best top 10 best tools for Photoshop and will help you to fix landscape and, landscape and portrait images with result it was resolution while keeping the quality and appearance of the original image. This Photoshop guide will show you how to retouch a student's face and give it a vintage look so that you can show it off to your parents. Lastly, this Photoshop tutorial will show you how to add elements of ethereal, a fine line or even a texture. Whether you are a beginner or an advanced Photoshop user, this Photoshop tutorial will teach you how to merge images quickly and provide easy to follow instructions. All the tools are very easy to use, and you can edit images quickly. The software ensures that colors are consistent and seamless. In this Photoshop tutorial, you will learn how to select colors, how to merge multiple images, how to use brushes, how to use radial gradients. The software is very easy to access and use.

Some other pixie-dust features coming in 2019 that will be applicable here include: PDF Mint, Look Under, Add Layer, and Edit with iPad. Elements gets a save for web button you can use in Chrome, and the app gets the ability to work with.micron file formats. When it comes to automatically adjusting, organizing, and editing your photos, no other imaging platform comes close to Adobe Photoshop. And Photoshop CS6's new Content-Aware Fill feature is like magic. It uses a strategy called Match Move to move objects in your images, allowing it to avoid matching skin tones and other artifacts. Possibly one of the most mind-blowing new features from Photoshop for the year ahead is the introduction of Neural Filters. It's actually a new workspace within Photoshop with filters powered by Adobe Sensei. Equipped with simple sliders, you can make magic happen such as changing your subject's expression, age, gaze or pose in the time it takes you to say "AI technology". To access Neural Filters head to Photoshop, and choose Filters > Neural Filters. There is no shortage of great new Photoshop features that have been added over the years. Whether you want to adjust an image's lighting or do global edits, the best Photoshop features are still the same. And we continue to make it easy to use frequently used controls and features, such as Undo and the Liquify filter. Smart objects, anyone? Check back as we'll be highlighting some of the feature tweaks you can look forward to in future releases. For more features in Photoshop, check out our Photoshop CS6 roundup.

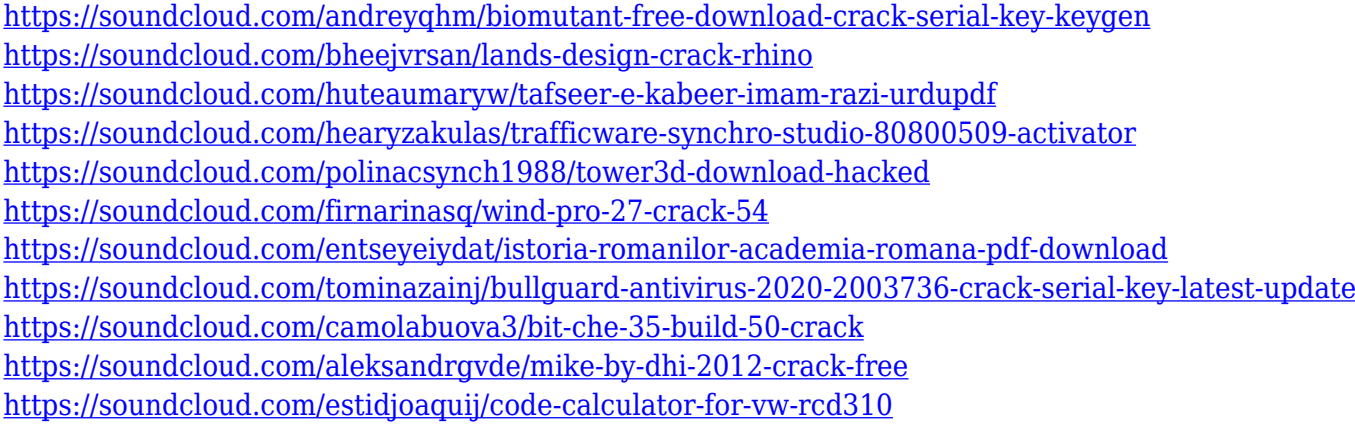

And the last feature- 'layer panel'- will help the users to arrange layer in any way desired. This layer panel will be fully supported in Photoshop CC 2018. In this year's release, Adobe has also introduced the 'signature tilt-shift' or 'signature light room' feature which enables a greater level of creativity with depth–of–field, and other features like 'luminance masking', 'recolor masking', 'quick select', 'layer panel', etc. Photoshop Elements 2019 is Adobe's answer to the increased demand for affordable, yet powerful photo editing software. The software easily rivals Photoshop, and offers a much easier entry point to photo editing. It has an easy-to-use interface and features a powerful toolset. It's available in three different editions, with Levels one being the entry-level offering which usually includes only the photo-editing features. Photoshop does give you the ability to manipulate video, and it's possible to create overlays and titles, but the frontend to video editing is extremely skimpy, and can only create simple effects. Also, the software is not able to read many codecs to work with video files, which is a disappointment for anyone hoping to import 4K60, 4K30 and other newfangled formats. Fast forward to today, and we are in the midst of seeing the release of the next big update to Adobe Photoshop, named Photoshop 2020. This is the first time in the history of

Photoshop that our most popular software release has an odd year number. This year, Photoshop will be moving to 16.5 megapixels and natural color with its new "Adobe Lighroom" update, which boasts a number of great features.

[https://modelsofindia.net/wp-content/uploads/2023/01/Download-free-Photoshop-2021-Version-224-L](https://modelsofindia.net/wp-content/uploads/2023/01/Download-free-Photoshop-2021-Version-224-Licence-Key-CRACK-2023.pdf) [icence-Key-CRACK-2023.pdf](https://modelsofindia.net/wp-content/uploads/2023/01/Download-free-Photoshop-2021-Version-224-Licence-Key-CRACK-2023.pdf)

<https://www.mjeeb.com/wp-content/uploads/2023/01/benwill.pdf>

<https://www.psygo.it/photoshop-7-0-windows-download-new/>

[https://www.readbutneverred.com/wp-content/uploads/2023/01/Photoshop-CC-2015-Download-Activ](https://www.readbutneverred.com/wp-content/uploads/2023/01/Photoshop-CC-2015-Download-Activator-x3264-New-2023.pdf) [ator-x3264-New-2023.pdf](https://www.readbutneverred.com/wp-content/uploads/2023/01/Photoshop-CC-2015-Download-Activator-x3264-New-2023.pdf)

[http://powervapes.net/photoshop-2021-version-22-0-0-hacked-full-product-key-for-windows-3264bit-2](http://powervapes.net/photoshop-2021-version-22-0-0-hacked-full-product-key-for-windows-3264bit-2022/) [022/](http://powervapes.net/photoshop-2021-version-22-0-0-hacked-full-product-key-for-windows-3264bit-2022/)

<http://beliketheheadland.com/wp-content/uploads/2023/01/alyhar.pdf>

<https://bintimalu.com/wp-content/uploads/2023/01/walidani.pdf>

<https://theserviceconnect.com/free-download-patterns-for-photoshop-repack/>

[https://aligly.com/wp-content/uploads/2023/01/Photoshop-Cc-Download-For-Android-Apk-VERIFIED.](https://aligly.com/wp-content/uploads/2023/01/Photoshop-Cc-Download-For-Android-Apk-VERIFIED.pdf) [pdf](https://aligly.com/wp-content/uploads/2023/01/Photoshop-Cc-Download-For-Android-Apk-VERIFIED.pdf)

[https://ameppa.org/2023/01/02/photoshop-2022-version-23-0-1-download-free-license-key-hacked-pc](https://ameppa.org/2023/01/02/photoshop-2022-version-23-0-1-download-free-license-key-hacked-pc-windows-2023/)[windows-2023/](https://ameppa.org/2023/01/02/photoshop-2022-version-23-0-1-download-free-license-key-hacked-pc-windows-2023/)

[https://amedirectory.com/wp-content/uploads/2023/01/Adobe\\_Photoshop\\_2022.pdf](https://amedirectory.com/wp-content/uploads/2023/01/Adobe_Photoshop_2022.pdf)

<https://mediquestnext.com/wp-content/uploads/2023/01/eveldeav.pdf>

[https://vendredeslivres.com/wp-content/uploads/2023/01/Photoshop-CC-2019-Version-20-Download-L](https://vendredeslivres.com/wp-content/uploads/2023/01/Photoshop-CC-2019-Version-20-Download-License-Keygen-2022.pdf) [icense-Keygen-2022.pdf](https://vendredeslivres.com/wp-content/uploads/2023/01/Photoshop-CC-2019-Version-20-Download-License-Keygen-2022.pdf)

<https://www.nextiainfissi.it/2023/01/02/adobe-photoshop-cs4-download-for-pc-hot/>

[https://mediquestnext.com/wp-content/uploads/2023/01/Photoshop-Express-For-Pc-Download-BETTE](https://mediquestnext.com/wp-content/uploads/2023/01/Photoshop-Express-For-Pc-Download-BETTER.pdf) [R.pdf](https://mediquestnext.com/wp-content/uploads/2023/01/Photoshop-Express-For-Pc-Download-BETTER.pdf)

<https://glintofficial.com/wp-content/uploads/2023/01/addicar.pdf>

[https://bachelorsthatcook.com/wp-content/uploads/2023/01/Patterns\\_Photoshop\\_Download\\_Gratis\\_Fi](https://bachelorsthatcook.com/wp-content/uploads/2023/01/Patterns_Photoshop_Download_Gratis_Fix.pdf) [x.pdf](https://bachelorsthatcook.com/wp-content/uploads/2023/01/Patterns_Photoshop_Download_Gratis_Fix.pdf)

[http://www.khybersales.com/2023/01/02/download-free-adobe-photoshop-2022-version-23-4-1-with-li](http://www.khybersales.com/2023/01/02/download-free-adobe-photoshop-2022-version-23-4-1-with-licence-key-torrent-activation-code-for-pc-update-2022/) [cence-key-torrent-activation-code-for-pc-update-2022/](http://www.khybersales.com/2023/01/02/download-free-adobe-photoshop-2022-version-23-4-1-with-licence-key-torrent-activation-code-for-pc-update-2022/)

[https://localdealmonster.com/wp-content/uploads/2023/01/Photoshop-2022-Version-231-Download-Li](https://localdealmonster.com/wp-content/uploads/2023/01/Photoshop-2022-Version-231-Download-License-Key-Full-PCWindows-X64-2023.pdf) [cense-Key-Full-PCWindows-X64-2023.pdf](https://localdealmonster.com/wp-content/uploads/2023/01/Photoshop-2022-Version-231-Download-License-Key-Full-PCWindows-X64-2023.pdf)

[https://www.fermactelecomunicaciones.com/2023/01/02/download-adobe-photoshop-cc-2015-version](https://www.fermactelecomunicaciones.com/2023/01/02/download-adobe-photoshop-cc-2015-version-17-with-license-key-keygen-for-lifetime-for-windows-2023/) [-17-with-license-key-keygen-for-lifetime-for-windows-2023/](https://www.fermactelecomunicaciones.com/2023/01/02/download-adobe-photoshop-cc-2015-version-17-with-license-key-keygen-for-lifetime-for-windows-2023/)

<https://notthatplace.com/wp-content/uploads/2023/01/anasedre.pdf>

[https://www.portalvivienda.cl/wp-content/uploads/2023/01/Photoshop-CS3-Download-Hack-x3264-20](https://www.portalvivienda.cl/wp-content/uploads/2023/01/Photoshop-CS3-Download-Hack-x3264-2022.pdf) [22.pdf](https://www.portalvivienda.cl/wp-content/uploads/2023/01/Photoshop-CS3-Download-Hack-x3264-2022.pdf)

[https://www.designonline-deco.com/wp-content/uploads/2023/01/Download-free-Photoshop-CC-2014-](https://www.designonline-deco.com/wp-content/uploads/2023/01/Download-free-Photoshop-CC-2014-LifeTime-Activation-Code-Windows-64-Bits-lAtest-versIon-.pdf) [LifeTime-Activation-Code-Windows-64-Bits-lAtest-versIon-.pdf](https://www.designonline-deco.com/wp-content/uploads/2023/01/Download-free-Photoshop-CC-2014-LifeTime-Activation-Code-Windows-64-Bits-lAtest-versIon-.pdf)

<https://entrelink.hk/uncategorized/download-photoshop-2022-version-23-4-1-full-version-x64-2022/> <https://psychomotorsports.com/boats/100377-how-to-download-photoshop-on-ipad-top/>

<https://helloenquiry.in/wp-content/uploads/2023/01/ellmysa.pdf>

[https://lustrousmane.com/free-download-adobe-photoshop-cs5-full-version-with-crack-for-mac-exclusi](https://lustrousmane.com/free-download-adobe-photoshop-cs5-full-version-with-crack-for-mac-exclusive/) [ve/](https://lustrousmane.com/free-download-adobe-photoshop-cs5-full-version-with-crack-for-mac-exclusive/)

<https://www.sprutha.com/wp-content/uploads/2023/01/hilvale.pdf>

[https://www.place-corner.com/adobe-photoshop-2021-version-22-5-torrent-with-serial-key-pc-window](https://www.place-corner.com/adobe-photoshop-2021-version-22-5-torrent-with-serial-key-pc-windows-x32-64-new-2023/) [s-x32-64-new-2023/](https://www.place-corner.com/adobe-photoshop-2021-version-22-5-torrent-with-serial-key-pc-windows-x32-64-new-2023/)

[https://www.fangyao.org/wp-content/uploads/2023/01/Photoshop\\_2021\\_version\\_22-1.pdf](https://www.fangyao.org/wp-content/uploads/2023/01/Photoshop_2021_version_22-1.pdf)

<https://jyotienterprises.net/wp-content/uploads/2023/01/bergod.pdf>

<http://belcomcorp.com/wp-content/uploads/2023/01/maddvyc.pdf>

[https://parsiangroup.ca/2023/01/photoshop-2022-version-23-4-1-download-free-patch-with-serial-key](https://parsiangroup.ca/2023/01/photoshop-2022-version-23-4-1-download-free-patch-with-serial-key-for-windows-x32-64-last-release-2023/)[for-windows-x32-64-last-release-2023/](https://parsiangroup.ca/2023/01/photoshop-2022-version-23-4-1-download-free-patch-with-serial-key-for-windows-x32-64-last-release-2023/)

[http://nmcb4reunion.info/wp-content/uploads/2023/01/Photoshop-CC-2019-Registration-Code-x3264-](http://nmcb4reunion.info/wp-content/uploads/2023/01/Photoshop-CC-2019-Registration-Code-x3264-2022.pdf) [2022.pdf](http://nmcb4reunion.info/wp-content/uploads/2023/01/Photoshop-CC-2019-Registration-Code-x3264-2022.pdf)

<https://kumarvihaan.in/photoshop-2021-version-22-5-1-torrent-activation-code-win-mac-x64-2022/> <https://w3junkie.com/wp-content/uploads/2023/01/dartal.pdf>

<https://bridgetsdance.com/index.php/2023/01/02/photoshop-latest-version-for-pc-download-better/> <https://ayhop.com/wp-content/uploads/2023/01/illaupa.pdf>

[https://www.pinio.eu/wp-content/uploads//2023/01/free-download-photoshop-cs6-for-windows-81-64](https://www.pinio.eu/wp-content/uploads//2023/01/free-download-photoshop-cs6-for-windows-81-64-bit-cracked.pdf) [bit-cracked.pdf](https://www.pinio.eu/wp-content/uploads//2023/01/free-download-photoshop-cs6-for-windows-81-64-bit-cracked.pdf)

<https://www.netcolf.it/wp-content/uploads/2023/01/Adobe-Photoshop-Download-Bagas31-HOT.pdf>

Layer blending allows you to seamlessly blend and composite photography and illustrations, retaining the text and image as separate layers, and then easily paint over the layers after you've created the composite artwork. Layer blending gives you an easier workflow and allows you to create better composites. By using the latest file format, the JPEG 2000 format, Adobe Photoshop CC is able to integrate file compression and storing less data. This helps you maximize your storage space, and reduce the size of your files. JPEG 2000 is also designed to make editing a file easy. If your file is damaged, you don't have to wait for the image to be re-rendered, you are able to update the file to fix the damage and then continue to work Adobe Photoshop CC generates iconic images quickly, and lets you quickly make the most of your photos. Whether it's an image that has been scanned, a RAW image from a camera or an image from a collection stored on your hard drive, Photoshop CC helps you find and fix problems quickly and easily. The new Adobe Camera Raw combines all the features and controls from Adobe's classic Camera Raw with the enhancements and updates from the new Camera Raw that debuted in Photoshop CC 2019. The new release also gives you more control over how your images come out, as well as control over the compression of the image. The new Camera Raw makes it easier to view, correct and enhance raw image files using accurate and consistent settings. As a result, your photos have improved color, tonal range and sharpness.